## **Krankmeldung über WebUntis**

Generell besteht die Möglichkeit die Krankmeldungen über die Website oder die App an die Schule zu schicken.

## **Schritt 1: Krankmeldung über die Website**

Nach dem ersten Login gelangt man auf die Startseite.

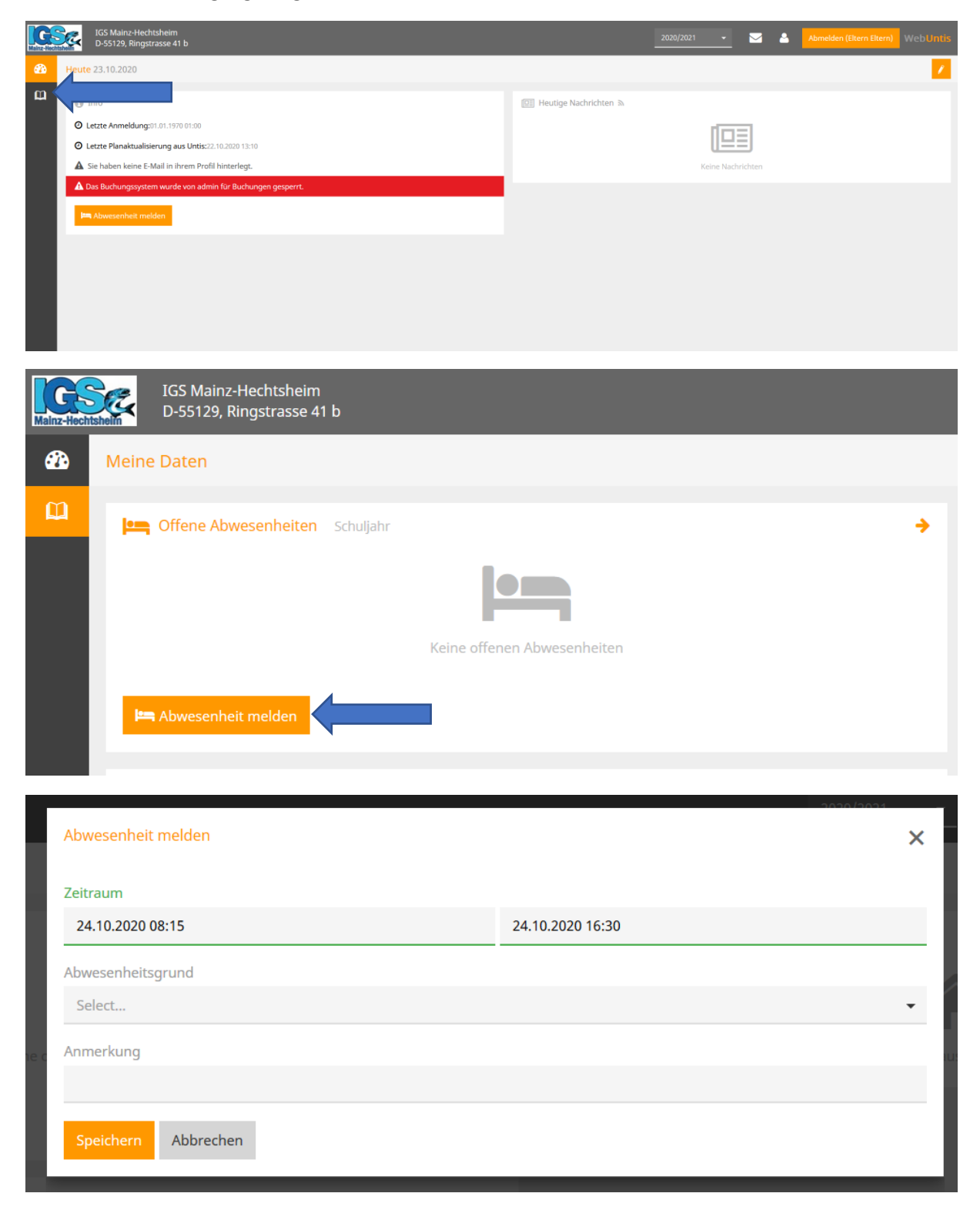

## **Schritt 2: Krankmeldung über die APP**

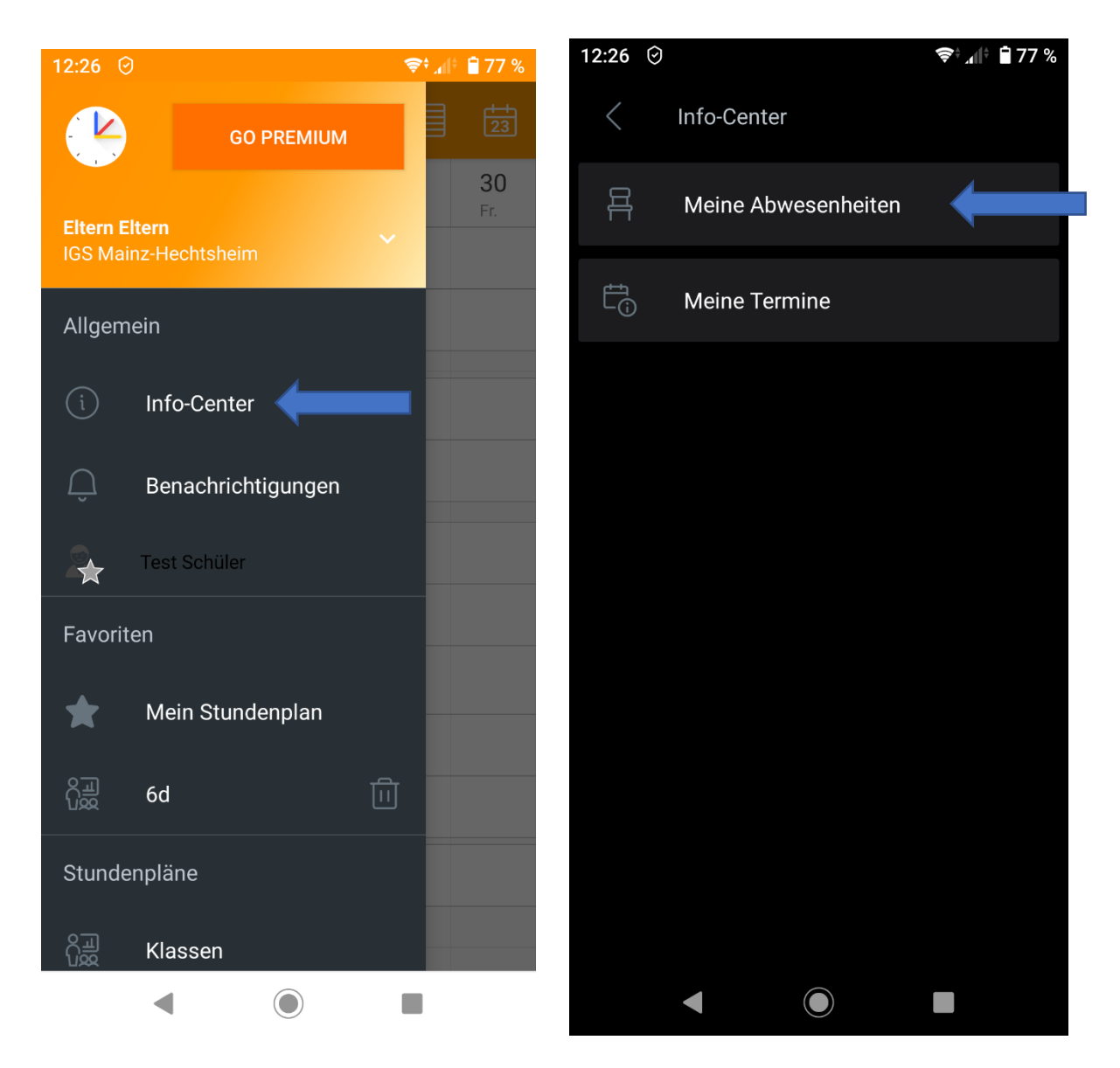

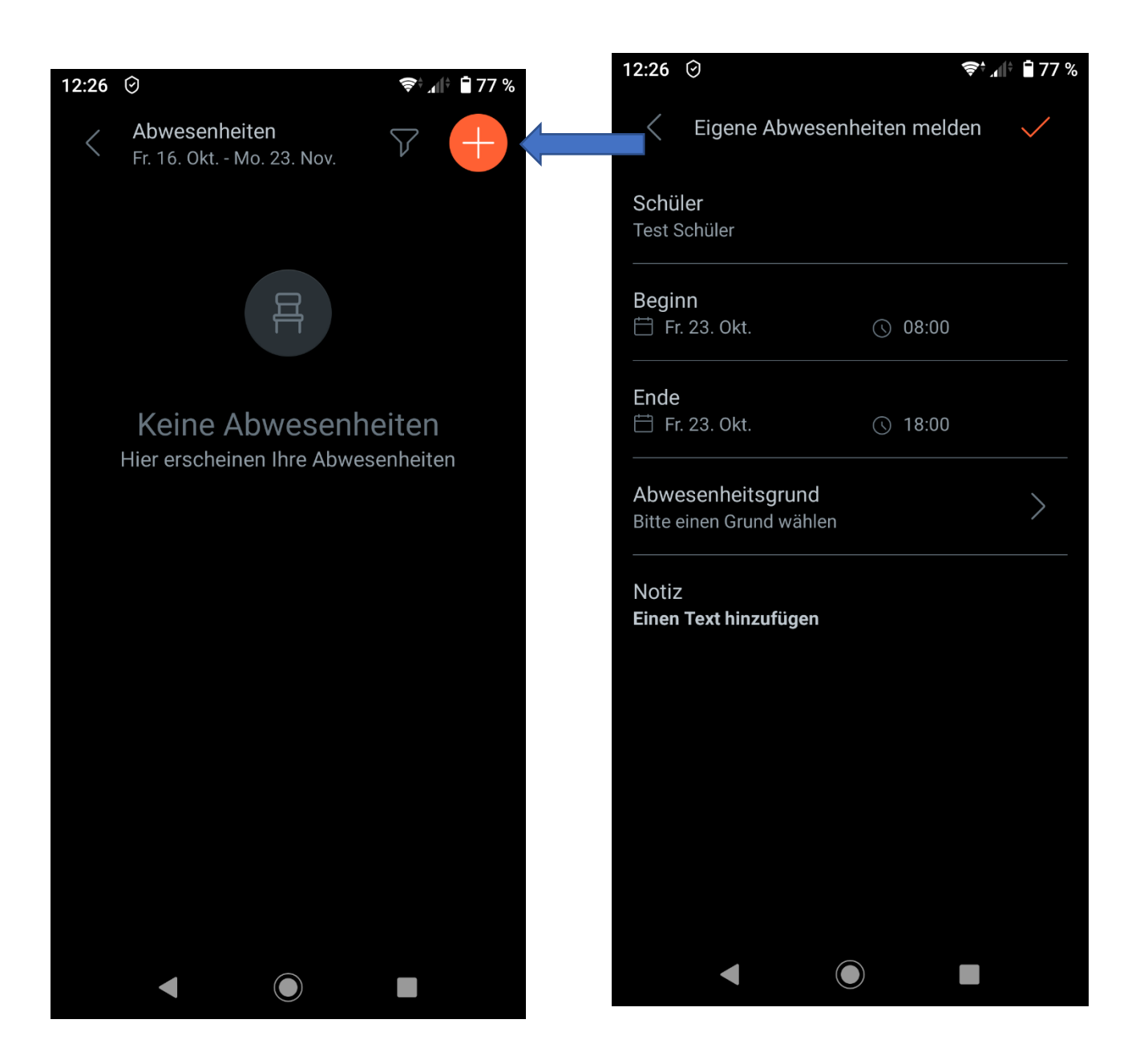